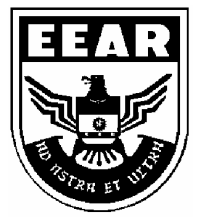

**MINISTÉRIO DA DEFESA**  COMANDO DA AERONÁUTICA ESCOLA DE ESPECIALISTAS DE AERONÁUTICA

## **EXAME DE ADMISSÃO AO EAGS-ME-B 2015**

**\*\*\* SISTEMAS DE INFORMAÇÃO \*\*\*** 

# **Gabarito Oficial**

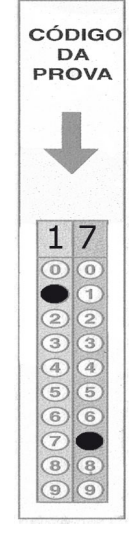

### **AS QUESTÕES DE 01 A 40 REFEREM-SE À LÍNGUA PORTUGUESA**

#### **Otimismo**

 O otimismo é o vinho tinto das emoções. Uma ou duas taças por dia fazem um bem enorme. Duas garrafas arruínam a pessoa. A diferença do volume da bebida ilustra os dois tipos de otimismo, o racional, uma das conquistas evolutivas mais preciosas da espécie, e o irracional, a fonte de grandes tragédias históricas e fracassos pessoais. A média das mais amplas pesquisas já conduzidas sobre o tema revela que cerca de 80% das pessoas são otimistas. Essa é a parcela da humanidade capaz de enxergar o copo meio cheio. A outra parcela, a minoria, cuja mente vê o mesmo copo meio vazio, tem uma única vantagem sobre a maioria, pois, como diz o ditado, "o pessimista só tem boas surpresas".

 Os otimistas têm más surpresas e são capazes de assimilá-las e transformar o azedume em doce limonada. Eles vivem mais e têm maior resistência às doenças. Quando presos a um leito de hospital, são eles que têm maior chance de cura. Essas pessoas ousam mais, poupam mais e aposentam-se mais tarde. Se a consciência da morte torna o pessimismo inerente à condição humana, o instinto vital se alimenta do otimismo para que a ideia da finitude não nos enlouqueça.

 As pessoas mais interessantes são os otimistas com os pés bem plantados no chão. São os arquitetos do futuro, que tomam uma ou mais taças diárias do vinho da ousadia. São as personalidades com um olho nas lições do passado e o outro nas questões do presente e nos desafios do futuro. São, ao mesmo tempo, raízes e asas. Ilusão e realidade.

*(Revista Veja, 23 de janeiro de 2013 – texto adaptado)*

#### **As questões de 01 a 04 referem-se ao texto anterior.**

**01** – Assinale a afirmação **incorreta** quanto às ideias contidas no texto.

- a) Nem sempre o otimismo é benéfico.
- b) A vida sem uma dose de otimismo nos enlouqueceria.
- c) O pessimismo é próprio da condição humana devido à consciência da morte.
- d) A famosa frase "Se a vida lhe deu um limão, faça uma limonada" aplica-se bem aos pessimistas.

**02** – Indique qual das palavras abaixo **não** resume a ideia contida no trecho em destaque:

*Uma ou duas taças por dia fazem um bem enorme. Duas garrafas arruínam a pessoa*.

- a) Excesso
- b) Equilíbrio
- c) Prudência
- d) Moderação

**03** – O pessimista só tem boas surpresas porque ele

- a) é irracional, por isso nunca sonha.
- b) nunca se surpreende com as boas notícias.
- c) só sonha com aquilo que pode ser realizado.
- d) não tem o hábito de alimentar boas expectativas.

#### **04** – Leia:

*As pessoas mais interessantes são os otimistas com os pés bem plantados no chão.* 

Considerando o texto acima, pode-se afirmar que

- a) não é possível ser otimista e racional ao mesmo tempo.
- b) as pessoas otimistas racionais são mais interessantes.
- c) todas as pessoas otimistas são irracionais.
- d) todas as pessoas otimistas são racionais.

**05** – Complete as lacunas abaixo com os verbos nos tempos e modos indicados entre parênteses, depois assinale a alternativa com a sequência correta.

- I- Quando você \_\_\_\_\_\_\_\_\_\_ ao Brasil, traga-me uma bandeira do seu país. *(vir – futuro do subjuntivo)*
- II- No dia em que você Estátua da Liberdade, saberá que são brasileiros. *(ver – futuro do subjuntivo)*
- III- Muitos turistas italianos \_\_\_\_\_\_\_\_\_ ao Brasil na Copa do Mundo. *(vir – presente do indicativo)*
- a) vier vir vêm
- b)  $vir vir v$ êm
- c)  $vir ver vem$
- d) vier ver vem

#### **06** – Leia:

*Andam nascendo os perfumes Na seda crespa dos cravos* 

Nos versos acima, o termo em destaque exerce função sintática de

- a) aposto.
- b) vocativo.
- c) adjunto adverbial.
- d) adjunto adnominal.

**07** – Todas as palavras contêm hiato em qual alternativa? *(Obs.: Os acentos gráficos foram retirados propositadamente.)* 

- a) gratuito, fluido, Camboriu
- b) distraido, atribuir, peixada
- c) egoismo, jesuita, saude
- d) ruivo, jamais, circuito

**08** – Assinale a alternativa correta quanto à crase.

- a) À noite todos os gatos são pardos.
- b) Organize à sua bagagem para seguirmos viagem.
- c) Tudo foi feito à fim de evitar o falatório do povo.
- d) A postagem à que você se refere já foi retirada do ar.

**09** – Em qual alternativa o verbo **não** possui mais de uma forma para o particípio?

- a) tingir
- b) chegar
- c) matar
- d) suspender

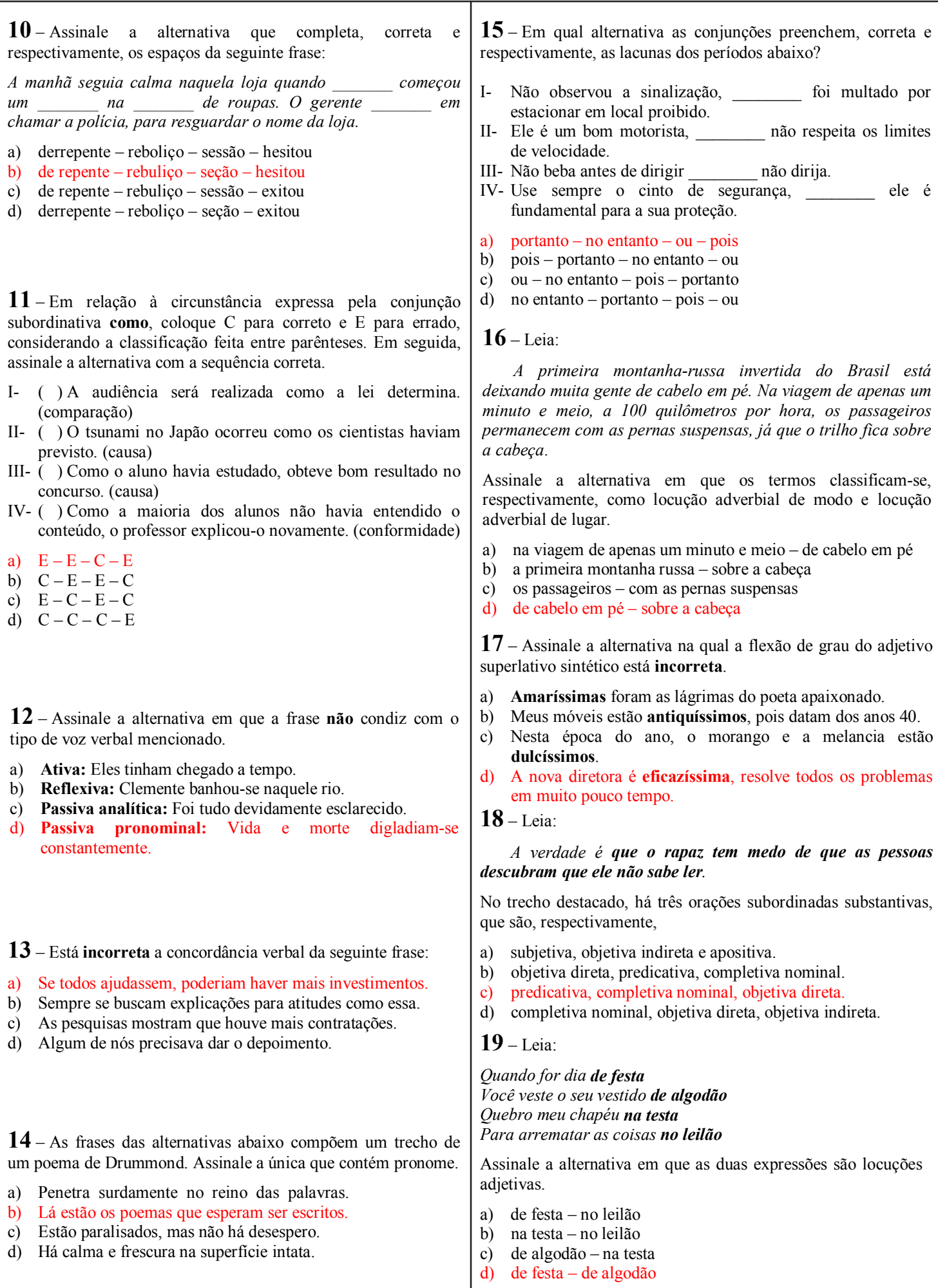

**20** – Assinale a alternativa em que a palavra é formada pelo processo de composição por aglutinação. a) finalmente b) semicírculo c) vinagre d) girassol **21** – Assinale a alternativa em que o termo destacado é predicativo do sujeito. a) Os médicos julgaram **inevitável** a cirurgia. b) Com o calor, aquela estrada parecia **sem fim**. c) O eleitor considerou **desonesto** aquele candidato a deputado. d) A população de São Paulo achou **impróprio** o momento da paralisação. **24** – Leia: *Nada como a indiferença do tempo, esse rolo compressor que esmaga todos os nossos momentos e os transforma em lembranças. Ele nos leva o futuro e nos deixa o passado.*  No texto acima, há duas figuras de linguagem. São elas a) metáfora e antítese. b) eufemismo e antítese. c) metáfora e metonímia. d) prosopopeia e metonímia. **23** – Em qual alternativa o termo destacado exerce função sintática de agente da passiva? a) Durante os protestos, a violência foi deixando suas marcas **pelo caminho**. b) Pouco a pouco, aquele vilarejo foi tomado **pela escuridão.** c) Seremos eternamente gratos **por toda essa gentileza**. d) Alugam-se apartamentos **por preço baixo**. **22** – Assinale a alternativa em que a regência verbal **não** está de acordo com a norma culta. a) Esqueci-me completamente do nome de sua esposa. b) Lembrei-me de você na semana passada. c) Lembrei que tudo na vida é passageiro. d) Esqueci do dia da sua formatura. **25** – Assinale a alternativa que contém, na sequência, o pronome oblíquo átono devidamente colocado junto à forma verbal, conforme rege a norma culta da língua. *Quanto aos políticos corruptos, não \_\_\_\_\_\_\_\_\_ meu voto, pois sempre \_\_\_\_\_\_\_\_\_\_ de ter colocado no poder um governante que \_\_\_\_\_\_\_\_\_ inocente quando há inúmeras provas contra ele.*  a) dou-lhes – arrepender-me-ei – se diz b) dou-lhes – arrependerei-me – diz-se c) lhes dou – me arrependerei – se diz d) lhes dou – arrepender-me-ei – diz-se **26** – Leia: *Nessas terras onde andei, o clima é hostil o ano todo. Por um tempo, abriguei-me numa casa cujas paredes eram feitas de madeira. Essa casa, que já servira de abrigo a viajantes em outros tempos, tinha um quê de mistério no ar.*  Quantas orações subordinadas adjetivas há no texto acima? a) 1 b) 2 c) 3  $\overrightarrow{d}$  4 **27** – Em relação ao gênero dos substantivos em destaque, assinale a alternativa **incorreta** considerando o padrão culto da língua. a) O **coma** daquele atleta durou três meses. b) Nossa viagem foi adiada devido ao **pane** do avião. c) Apenas alguns **gramas** de manteiga são suficientes para untar as formas. d) Durante a Idade Média, alguns **cabeças** de rebeliões eram decapitados e outros, queimados em praça pública. **28** – Assinale a alternativa que completa, correta e respectivamente, o texto abaixo. *Todas as \_\_\_\_\_\_\_\_\_\_, ocorrem \_\_\_\_\_\_\_\_\_\_ na casa daqueles \_\_\_\_\_\_\_\_\_\_ sempre pelo mesmo motivo: a má influência dos amigos.*  a) sextas-feiras – bate-bocas – casaizinhos b) sexta-feira – bates-bocas – casaizinhos c) sextas-feiras – bate-boca – casalzinhos d) sexta-feira – bate-boca – casalzinhos **29** – Leia: *Os irlandeses não só admiram a música mas também apreciam a literatura brasileira.*  A oração coordenada em destaque classifica-se como a) sindética conclusiva. b) sindética adversativa. c) sindética aditiva. d) assindética. **30** – Assinale a alternativa em que todas as palavras recebem acento gráfico devido ao mesmo princípio. a) vídeo, freguês, exótico b) planície, anzóis, papéis c) sábio, nódoa, espontâneo d) pêssego, possível, privilégio

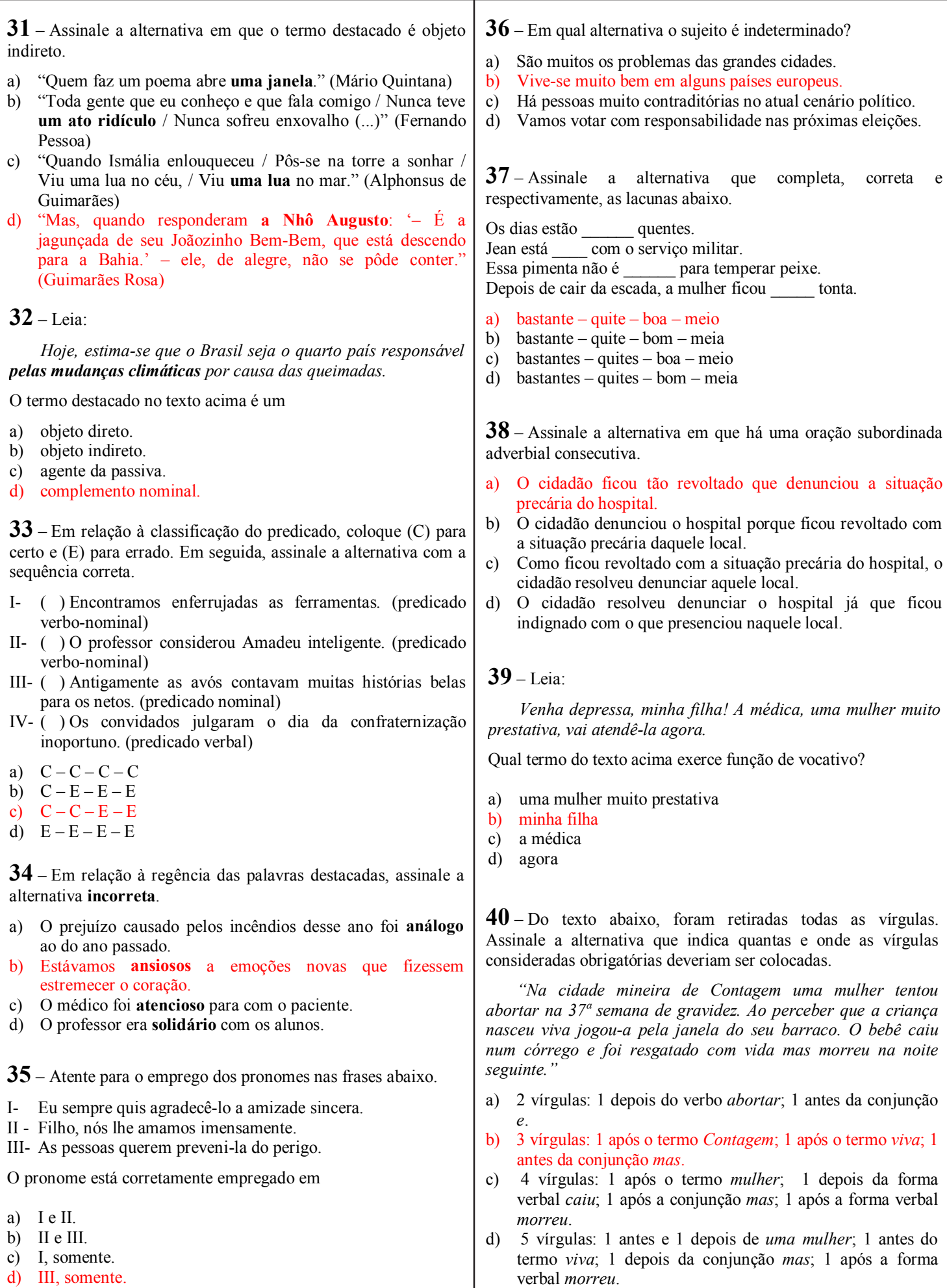

#### **AS QUESTÕES DE 41 A 100 REFEREM-SE À ESPECIALIDADE DE SISTEMAS DE INFORMAÇÃO 41** – Os termos que se seguem dizem respeito à Internet. Relacione a coluna da esquerda com a da direita e, em seguida, assinale a alternativa que contém a sequência correta.  $1 - WWW$  ( )  $\acute{E}$  o protocolo que informa ao navegador como conversar com o servidor que possui o recurso desejado, por exemplo, uma página específica.  $2 - HTTP$  ( ) É o principal serviço da Internet, a parte multimídia da rede. 3 – navegador ( ) Refere-se ao nome do servidor em que está localizada determinada caixa postal. 4 – parte do endereço de *e-mail* que vem após o sinal @ ( ) Sua função é requisitar um arquivo para um servidor e, se a informação estiver armazenada naquele servidor, o pedido será enviado de volta e mostrado na tela do navegador, após ter sido interpretado. a)  $1 - 2 - 4 - 3$ b)  $2 - 1 - 4 - 3$ c)  $3 - 1 - 2 - 4$ d)  $2-3-4-1$ **42** – Assinale a alternativa com o resultado correto da aplicação da fórmula a seguir, no BrOffice.org. Calc:  $=4+5+3+2$ a) 24 b) 20 c) 15 d) 16 **43** – Considere que é preciso acessar uma determinada página na Internet, cujo endereço é: http://www.empresaxyz.com.br:80/cursos/rede.html Sobre esse endereço, é possível afirmar que a) ele está localizado em um servidor de FTP. b) ele é relativo a uma instituição educacional e está localizado no Brasil. c) esse endereço representa a URL da página que se pretende acessar. d) O recurso a ser acessado por esse endereço é do tipo .gif. **44** – Na linguagem PHP, são considerados comandos condicionais: a) *if* e *switch* b) *and* e *while* c*) if*, *for* e *switch*  $\ddot{d}$ *) if, and*  $\ddot{e}$  *while* **45** – Considerando o uso de hiperlinks numa apresentação elaborada no BrOffice.org Impress 2.4, assinale a afirmativa correta. a) para que um *hiperlink* deixe de exibir o endereço de seu conteúdo durante a apresentação de slides e passe a exibir uma palavra-chave, é necessário criar um novo *hyperlink*. b) as configurações de *hiperlink* são editadas na caixa de diálogo Internet. c) não é permitido criar um *hiperlink* para um documento. d) é possível criar um hiperlink para um e-mail. **46** – Considere que está sendo utilizada a função **SE** do BrOffice.org. Calc. Marque a alternativa que apresenta o valor da função que será exibido se o resultado do teste for falso.  $=$ SE(G4>1:"ruim": "bom") a) ruim b) bom c) "ruim"  $\overrightarrow{d}$  "bom" **47** – No BrOffice.org Impress 2.4, utilizam-se *slides* em apresentações. Relacione a coluna da esquerda com a da direita e, em seguida, assinale a alternativa que contém a sequência correta. 1 – *Slide* mestre ( ) É a área que serve como suporte para todos os demais elementos que constituem um *slide*. 2 – *Layout* ( ) Permite ao usuário criar um novo *slide* contendo uma lista de marcadores constituída pelos títulos dos *slides* seguintes ao *slide* selecionado. 3 – Plano de fundo ( ) É a forma como os elementos são do *slide* dispostos dentro de um *slide*. 4 – *Slide* de resumo ( ) Pode ser empregado a uma apresentação quando desejamos aplicar uma formatação a um elemento de modo que em todos os *slides* da apresentação recebam as mesmas características. a)  $3 - 4 - 2 - 1$ b)  $3 - 2 - 4 - 1$ c)  $2-4-1-3$ d)  $4-1-2-3$ **48** – Uma forma de reutilizar códigos é declarar funções em um arquivo, que será chamado nos programas que farão uso de tais funções. Para chamar o arquivo que contém a definição das funções em PHP, pode-se utilizar o comando: a) *fopen*  b) *insert*  c) *include*  d) *function*

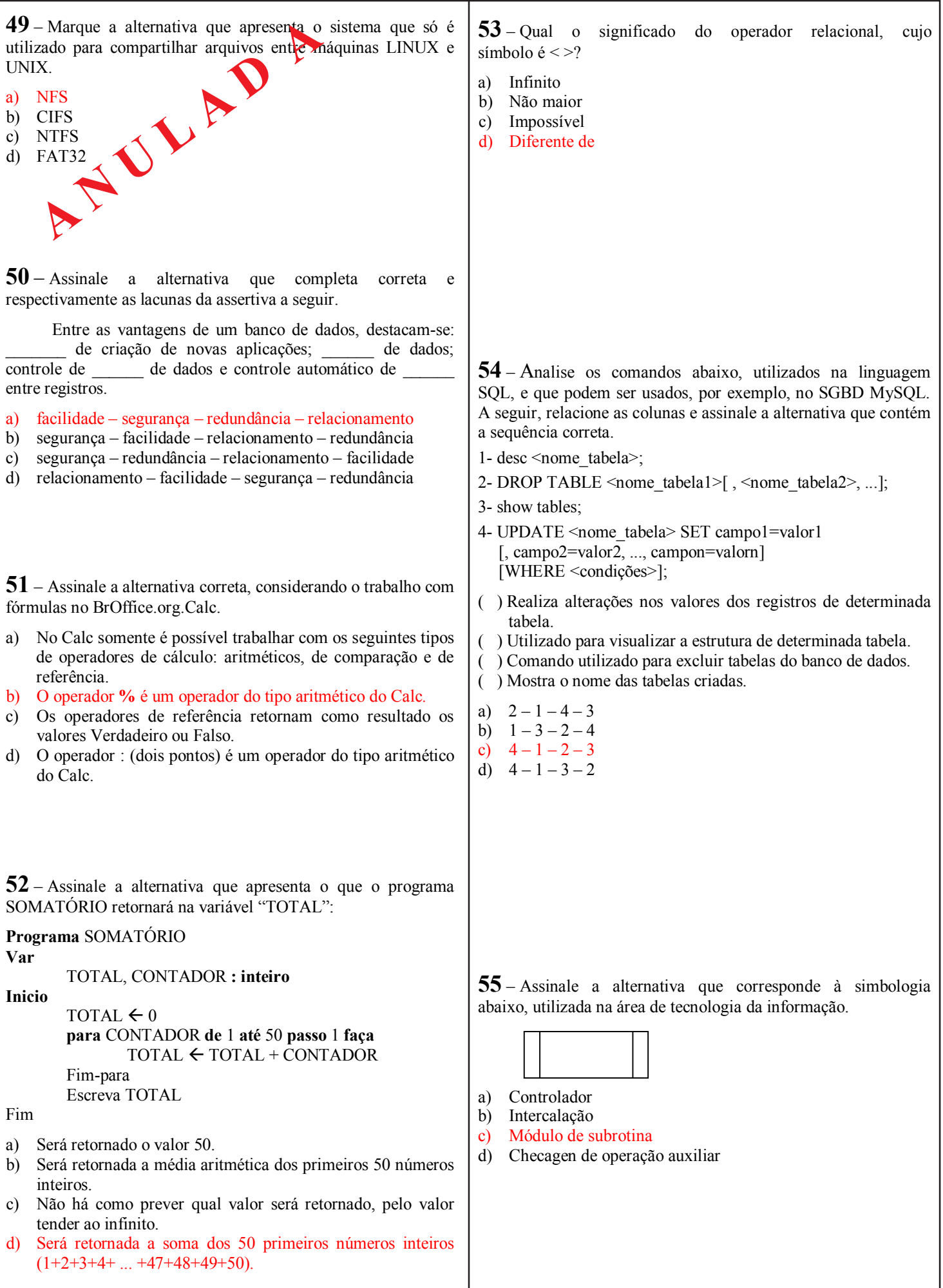

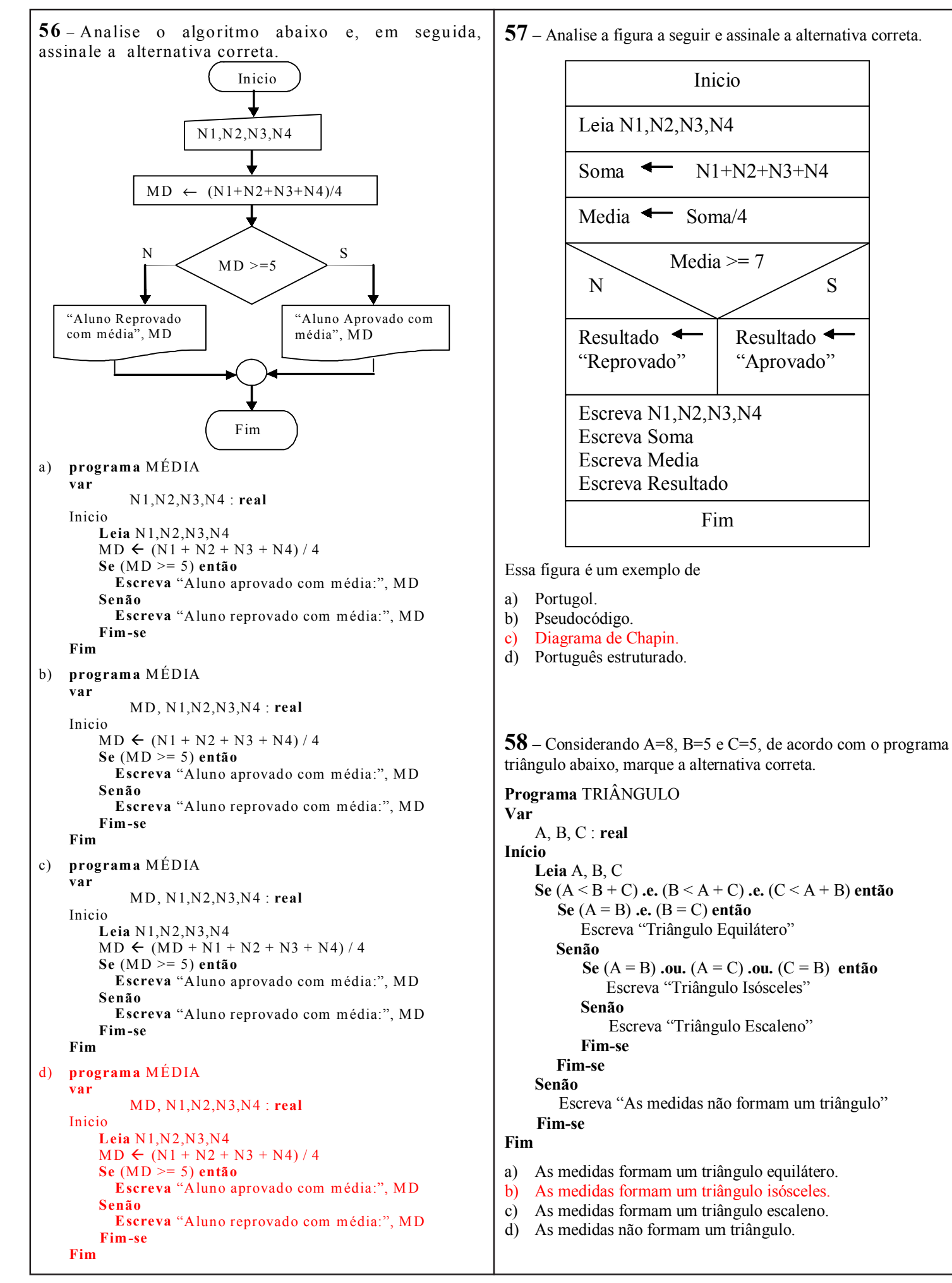

**60** – Na análise do código de um programa escrito em PHP, encontrou-se a seguinte linha: \$codigo do produto =  $$ GET['codigo']$ ; Pode-se afirmar que o conteúdo de \$ GET["codigo"] a) ficará visível na URL. b) pode ter tamanho ilimitado. c) é enviado no corpo da mensagem emitida ao servidor. d) pode ser um arquivo do tipo imagem. **61** – Assinale a alternativa que completa a lacuna corretamente. Após um programa PHP executar comandos de inserção, exclusão ou atualização em um banco de dados MySQL, o comando \_\_\_\_\_\_\_\_\_\_\_\_\_\_\_ é capaz de retornar a quantidade de linhas afetadas por uma operação. a) mysql affected rows b) mysql\_num fields c) mysql\_num\_rows d) mysql\_result **62** – Analise a linha de código PHP abaixo, desconsiderando o zero como valor a ser atribuído às variáveis \$a e \$b, assinale a opção **incorreta**.  $c = ($ \$a % \$b ) ? ("não") : ("sim"); a) Se \$a for igual a 84 e \$b for igual a 3, então \$c receberá " $\sin$ ". b) Se \$b for igual a 1 e \$a qualquer valor inteiro, \$c receberá " $\sin$ " c) Se \$a for qualquer número par e \$b igual a 2, então \$c sempre receberá "sim". d) Se \$a for igual a 2 e \$b qualquer número par, então \$c sempre receberá "sim". **59** – Em um programa escrito em PHP, toda variável passada como parâmetro para uma função não tem seu valor alterado fora do escopo desta. Qual é a sintaxe utilizada para forçar a variável passada como parâmetro a ser atualizada fora do escopo da função, durante a execução desta? a) *function* funcao(#variavel) b) *function* funcao(&variavel) c) *function* funcao(&\$variavel) d) *function* funcao(#\$variavel) a) b) c) d) Rotina 01 Rotina 02 Rotina 03 Rotina N Fim 03 Rotina 03 < Fim 02 Rotina 02  $\blacktriangleright$  Fim 01 Rotina 01 Rotina 02 Rotina 03  $\blacktriangleright$  Fim 03

**63** – O desenvolvimento de um sistema é dividido em fases distintas. Marque a alternativa que apresenta a fase em que são confeccionados os algoritmos referentes aos diversos programas que serão elaborados.

- a) análise
- b) execução
- c) programação
- d) definição do problema

**64** – Existem vários tipos de lógicas usadas no processamento automático de dados. O profissional de processamento de dados deve decidir qual tipo de lógica deverá ser utilizada para a solução de um determinado problema. Dentre as alternativas abaixo, assinale a que corresponde à lógica modular.

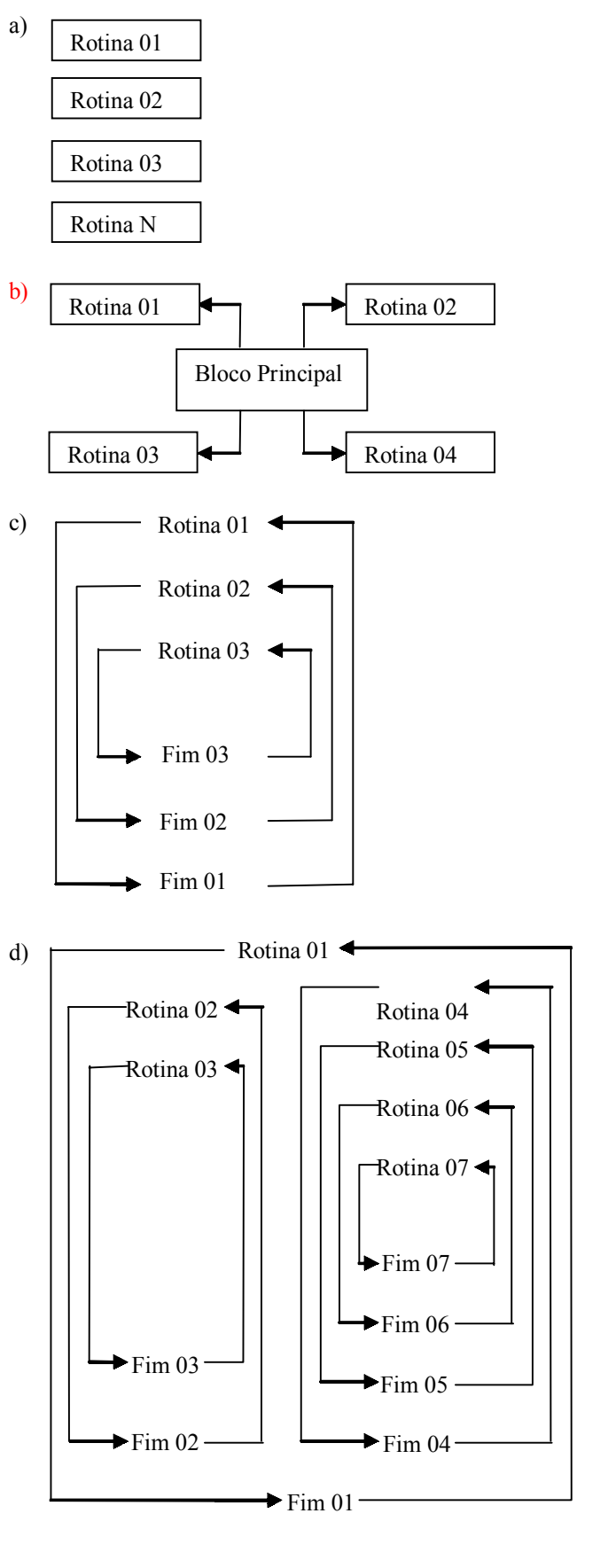

**65** – Assinale a alternativa que retrata corretamente a utilização da estrutura de *looping* na figura abaixo, estrutura para...de...até...passo...faça...fim\_para:

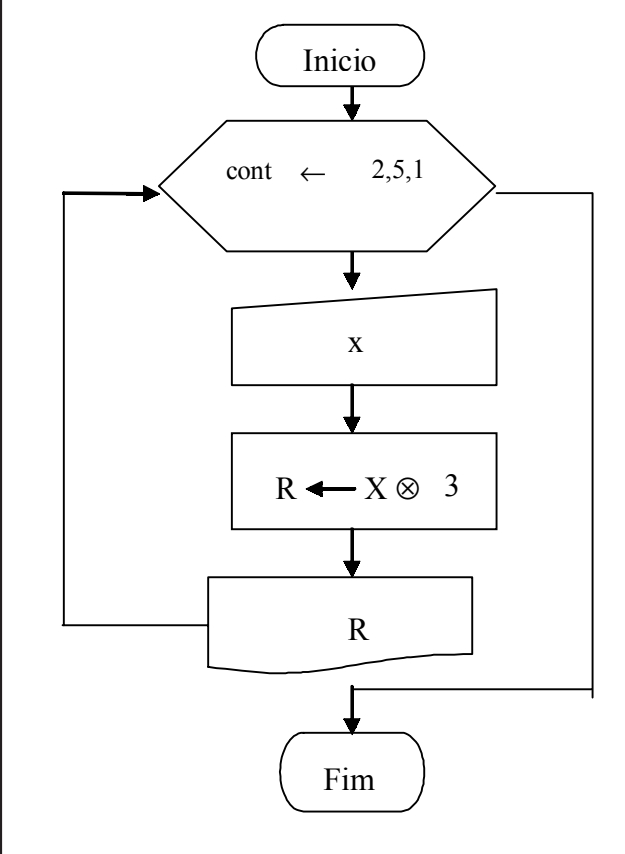

- a) A variável cont se inicia com 1.
- b) O incremento da variável cont é 5.
- c) A estrutura de repetição será executada 5 vezes.
- d) A estrutura de repetição pode ser usada quando houver necessidade de se repetir trechos finitos, em que os valores "inicial" e "final" são conhecidos.

**66** – Assinale a alternativa correta em relação à definição de variáveis globais e locais.

- a) Uma variável global não pode ser visível a todas as subrotinas hierarquicamente subordinadas à rotina principal.
- b) As variáveis definidas como globais e locais precisam ser declaradas repetidas vezes dentro de cada sub-rotina.
- c) Uma variável local pode ser considerada global quando declarada no cabeçalho de uma sub-rotina, porém só é válida dentro da rotina à qual está declarada.
- d) Uma variável global é declarada no início do algoritmo principal de um programa, pode ser utilizada por qualquer sub-rotina subordinada ao algoritmo principal.

**67** – Ao visualizar o arquivo /etc/crontab, o administrador de um sistema LINUX se deparou com as seguintes linhas:

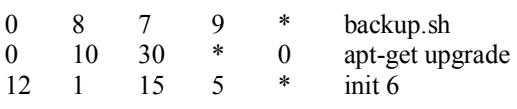

Após analisar o conteúdo, o administrador fez a seguintes afirmativas:

I - Todo dia 7 de setembro às 8 horas em ponto, o arquivo backup.sh será executado.

II - O comando apt-get upgrade só será executado nos meses em que o dia 30 coincidir com o domingo.

III - No dia primeiro de dezembro às 15h e 5 min, o comando init 6 será executado.

Estão corretas?

- a) I e II
- b) I e III
- c) II e III
- d) I II e III

**68** – Assinale a alternativa que completa correta e respectivamente as lacunas do texto a seguir.

Um banco de dados pode ser criado sobre um dos seguintes enfoques: \_\_\_\_\_\_\_\_\_\_, em rede e \_\_\_\_\_\_. No modelo \_\_\_\_\_\_\_\_\_, a informação é organizada em níveis, em que um registro em nível superior pode ter um ou mais de um, ou ainda, não ter, \_\_\_\_\_\_\_, no nível imediatamente inferior. Em um dos modelos estabelece-se a ligação entre relações por meio de  $\mathcal{L}=\mathcal{L}$ 

a) relacional, hierárquico, relacional, ponteiros e filhos.

- b) hierárquico, relacional, hierárquico, filhos e ponteiros.
- c) hierárquico, relacional, hierárquico, ponteiros e filhos.

d) relacional, hierárquico, relacional, filhos e ponteiros.

**69** – Assinale a alternativa que preenche corretamente a lacuna da afirmativa a seguir.

O APT é um sistema de \_\_\_\_\_\_\_\_\_\_\_\_\_ e se originou no Debian.

- a) compartilhamento de arquivos
- b) compilação de códigos fontes
- c) gerenciamento de pacotes
- d) arquivos de redes

**70** – Os sistemas LINUX utilizam 7 níveis de execução que definem quais serviços estarão sendo executados em determinado momento. O sistema é desligado ou reinicializado, como efeito colateral, se entrar nos níveis de

- a) 0 e 1.
- b) 0 e 6.
- c) 1 e 5.
- d) 5 e 6.

**71** – Considere que, no banco de dados, existe a tabela "itens", descrita a seguir:

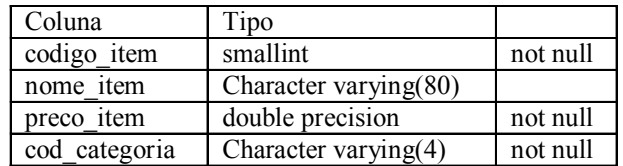

Considere ainda que será utilizado o comando INSERT INTO abaixo, na linguagem SQL, que irá fazer a inserção de um produto na referida tabela:

INSERT INTO itens (codigo\_item, nome\_item, preco\_item, cod\_categoria) VALUES (05, 'camiseta branca', 49.90)

Em relação ao resultado produzido pelo comando citado na tabela, assinale a alternativa correta.

- a) Os valores do campo cod\_categoria não podem ser declarados entre aspas simples, pois isso causará um erro na execução do comando.
- b) Os valores constantes dos campos declarados no comando acima ocuparão os campos, independente da ordem em que aparecem no comando.
- c) O campo código\_item receberá o valor NULL.
- d) Ocorrerá um erro na execução do comando INSERT ao ser executado esse comando.

**72** – O protocolo que possibilita a um servidor distribuir parâmetros de rede como IP máscara e *gateway* a clientes na rede é chamado de

- a) FTP.
- b) VPN.
- c) DHCP.
- d) TCP/IP.

**73** – O Debian, por padrão, permite que qualquer usuário agende tarefas com o uso do comando *crontab*. Para proibir determinado usuário de executar agendamentos, deve-se

a) excluí-lo do grupo de administradores do sistema.

- b) inserir seu nome no arquivo /etc/cron.deny e excluir o arquivo /etc/cron.allow.
- c) usar o comando *chmod –x*.
- d) retirar a permissão de execução do *crontab*.

**74** – O *clock* externo do processador é o sinal de *clock* usado no barramento local do micro. Esse sinal é medido em

- a) Hz.
- b) Ohm.
- c) Volts. d) Ampère.
- 

**75** – Considere que os seguintes registros estão gravados na tabela abaixo, denominada "itens":

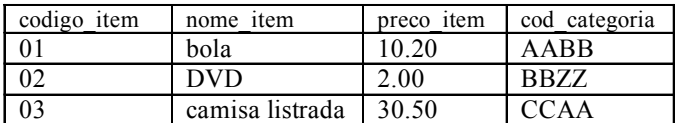

Assinale a alternativa que traz o resultado correto da pesquisa realizada na tabela "itens" pelo seguinte comando: SELECT codigo item, nome item, preco\_item FROM itens WHERE preco $\bar{i}$ tem $>10.20$ ;

nome item preco\_item cod\_categoria bola 10.20 AABB camisa listrada 30.50 CCAA

b)

a)

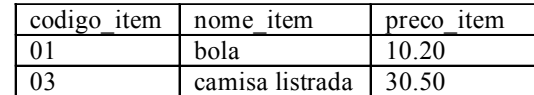

c)

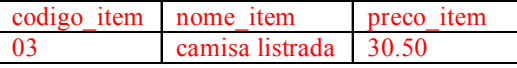

d)

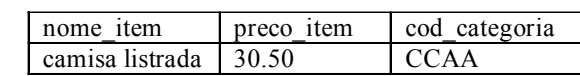

**76** – Considerando o comando a seguir, que utiliza a linguagem SQL, assinale a alternativa correta.

**Obs.:** os valores do campo "preco" são considerados em reais e todos os campos da tabela são de preenchimento obrigatório.

SELECT (codigo produto, nome produto, preco, cod categoria FROM produtos)

WHERE cod\_categoria=3 AND preco<50.00;

- a) O campo codigo produto contém um valor "NULL".
- b) Os valores já existentes na tabela serão substituídos pelos valores declarados na cláusula WHERE, conforme a ordem definida.
- c) O comando retornará somente o valor constante do campo nome de todos os produtos cujo cod\_categoria é "3" e que custam menos de R\$50.00.
- d) O comando retornará o valor constante dos campos: codigo\_produto, nome\_produto, preco, cod\_categoria de todos os produtos cujo cod categoria é " $3$ " e que custam menos de R\$50.00.

**77** – Assinale a alternativa que completa correta e respectivamente as lacunas do texto a seguir.

Em Programação Orientada a Objetos, pode-se afirmar que a herança é um mecanismo que permite basear uma nova classe na definição de uma outra previamente existente. Quando isso ocorre, a nova classe herda automaticamente todos os e *presentes na* classe previamente existente.

- a) atributos comportamentos implementações
- b) códigos instâncias implementações
- c) comportamentos instâncias códigos
- d) termos atributos instâncias

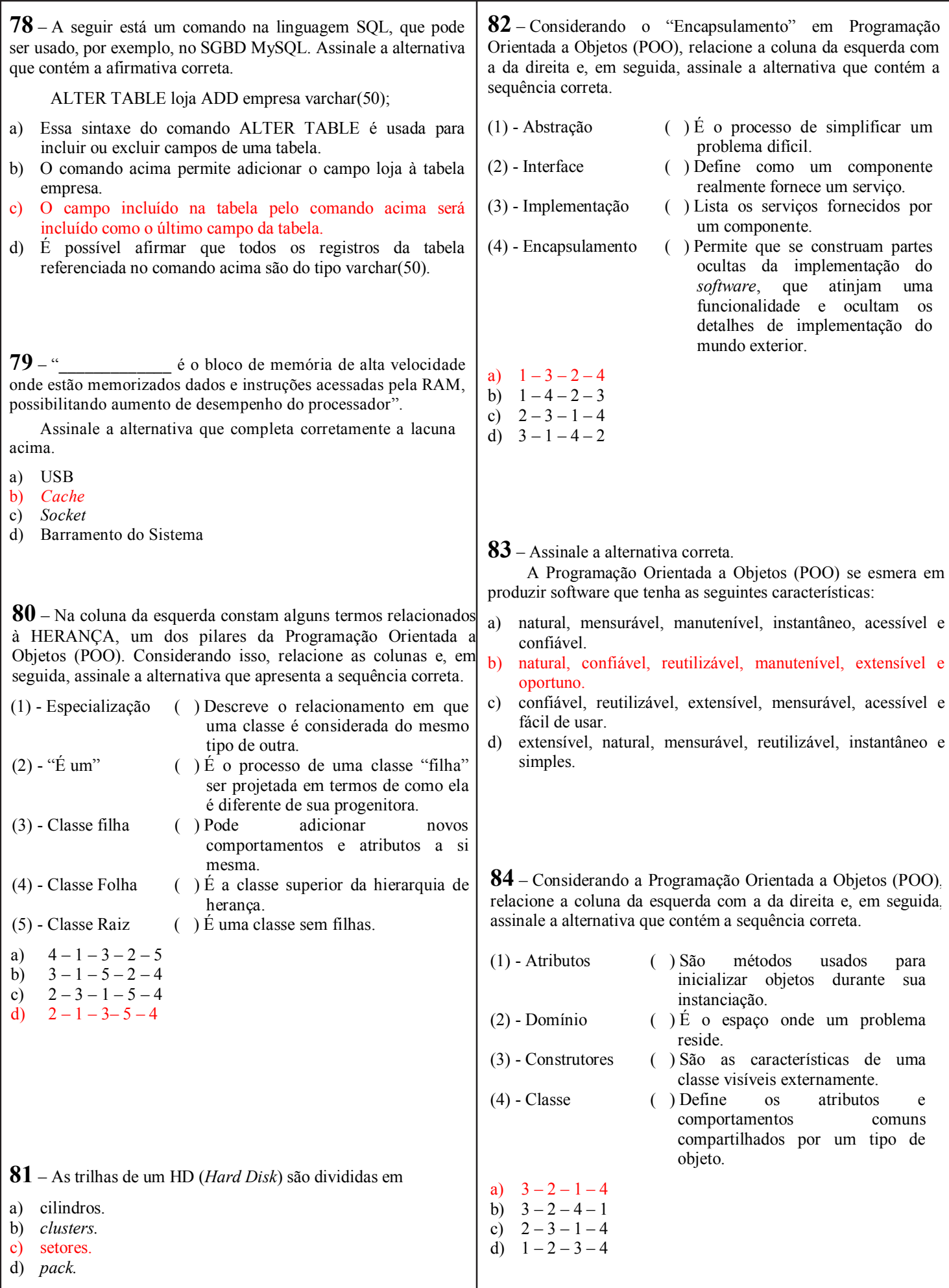

**85** – Considerando os conceitos relacionados à Programação Orientada a Objetos, observe a figura abaixo e assinale a afirmativa correta a respeito das classes representadas.

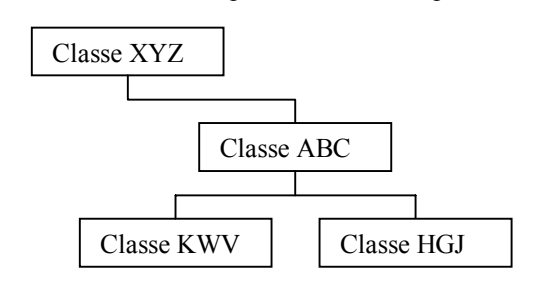

- a) A classe KWV não é uma classe folha.
- b) A classe HGJ é uma classe descendente da classe XYZ.
- c) Considerando a hierarquia inteira representada pela figura, a classe ABC é uma classe raiz.
- d) Considerando a hierarquia inteira representada pela figura, a classe XYZ é uma classe ancestral da classe ABC.

**86** – Quando uma informação é gravada na memória RAM ela fica suscetível a erros em que a simples inversão de um bit 0 para 1, ou vice-versa, pode atrapalhar a execução de um programa. O primeiro e mais simples método de detecção desse tipo de erro foi chamado de paridade, em que para cada byte armazenado também existe um bit referente a ele, possibilitando que o sistema apresente uma mensagem de erro caso encontre uma inversão de bit. Assinale a alternativa que apresenta um **erro** de acordo com o byte armazenado e o bit de paridade correspondente.

- a)  $10010010 \cdot 1$
- b) 01100010; 1
- c) 10100011; 0
- d) 10100110; 1

**87** – A Unidade Central de Processamento, onde são executadas as instruções, divide-se em duas seções. Essas seções são chamadas de

- a) *clock* e de barramento.
- b) controle e de aritmética e lógica.
- c) memória principal e de memória virtual.
- d) tempo de acesso e de ciclo de memória.

**88** – As portas TCP, nas quais o servidor Apache recebe conexões HTTP e HTTPS, são, respectivamente,

- a) 22 e 25.
- b) 25 e 80.
- c) 22 e 443.
- d) 80 e 443.

**89** – O principal objetivo do modelo de referência OSI foi oferecer uma padronização para permitir que os fabricantes pudessem criar protocolos e componentes a partir desse modelo. Assinale a alternativa que apresenta corretamente as camadas do modelo de referência OSI.

- a) Aplicação, transporte, internet e rede.
- b) Aplicação, transporte, inter-rede e rede.
- c) Aplicação, apresentação, sessão, transporte, rede, enlace e física.
- d) Aplicação, apresentação, sessão, transporte, internet, enlace e física.

**90** – Relacione as colunas e assinale a alternativa que apresenta a sequência correta.

- (1) Transmissão de dados paralela
- (2) Transmissão de dados em série
- (3) Barramento
- (4) *Chipset*
- ( ) Caminho de comunicação entre dois ou mais circuitos.
- ( ) Conjunto de circuitos presentes na placa-mãe.
- ( ) O transmissor envia vários *bits* simultaneamente ao receptor.
- ( ) O transmissor envia somente um *bit* por vez ao receptor.
- a) 3, 4, 1, 2
- b) 3, 4, 2, 1
- c) 2, 3, 1, 4
- d) 1, 4, 3, 2

**91** – Os endereços considerados reservados pela IANA (*Internet Assigned Numbers Authority*) diminuíram ainda mais a quantidade de combinações possíveis e disponíveis dos números IP em 32 bits.

Assinale a alternativa que mostra, corretamente, um endereço IP de *loopback address* ou endereço de retorno, isto é, todas as vezes em que um computador emitir uma requisição a esse endereço, a resposta será dada pelo próprio emitente.

a) 0.0.0.0

- b) 127.0.0.1
- c) 192.168.0.0
- d) 255.255.255.255

**92** – Os protocolos da camada de aplicação do modelo de referência TCP/IP possuem dois componentes conhecidos por cliente e servidor. O cliente é quem inicia o contato com o servidor, enquanto que o servidor responde as requisições do cliente.

Assinale a alternativa que apresenta corretamente o protocolo que tem como objetivo a transferência de programas e arquivos de todos os tipos por meio de redes TCP/IP, sendo essa transferência confiável e eficiente.

- a) FTP
- b) DHCP
- c) SMTP
- d) TELNET

**93** – Assinale a alternativa que descreve corretamente uma vantagem oferecida pelo protocolo IPv6 em relação ao protocolo IPv4.

- a) A diminuição dos endereços IPs, aumentando assim a segurança na *internet*.
- b) A diminuição dos endereços IPs, com sua respectiva diminuição na segurança na *internet*.
- c) A expansão dos endereços IPs, considerados escassos para o acesso à *internet*. Em poucos anos não teremos mais endereços IP livre.
- d) A expansão dos endereços IPs, pois hoje o protocolo IP disponível é de 32 *bits*, e o protocolo IPv6 disponibilizará o endereço IP com 64 *bits*, ou seja, duas vezes maior.

**94** – Qual é o protocolo utilizado para que uma máquina encontre o endereço físico de um *host* que se encontra na mesma rede *Ethernet*? a) ARP b) DNS c) PING d) DHCP **95** – Analise o texto e assinale a alternativa correta. É um tipo de *firewall* que gerencia a conexão em função do aplicativo que a solicitou, liberando ou não o acesso à *internet*. a) Proxy b) furtivo c) Filtro de pacotes d) *Gateway* de aplicações **97** – Leia as afirmativas a seguir, a respeito do equipamento *gateway.* I - É uma caixa metálica onde se instalam todos os componentes **96** – Um administrador responsável por uma rede classe C identificada pelo IP 192.168.10.0 decidiu dividi-la em 4 sub-redes utilizando a máscara 255.255.255.192. Sabendo-se que não existe roteamento entre as sub-redes, pode-se afirmar que: I - 192.168.10.15 e 192.168.10.62 podem se comunicar. II - 192.168.10.100 e 192.168.10.193 podem se comunicar. III - 192.168.10.130 e 192.168.10.125 não podem se comunicar. Estão corretas as assertivas a) I e II apenas. b) I e III apenas. c) II e III apenas. d) I, II e III.

- do computador.
- II É um equipamento que se utiliza quando se objetiva que computadores de uma rede local possam acessar computadores de uma outra rede, inclusive a *internet*.
- III É um equipamento cuja função é permitir que as comunicações internas da rede local fiquem confinadas a essa rede local, possibilitando o tráfego entre computadores locais e uma rede externa, quando esta existir.

Estão corretas

- a) I e II apenas.
- b) I e III apenas.
- c) II e III apenas.
- d) I, II e III.

**98** – A principal ferramenta do administrador de sistemas para monitorar processos no LINUX é o

- a) ps
- b) ssh
- c) init
- d) /proc

**99** – Assinale a alternativa que apresenta a função utilizada para a leitura de uma linha de um arquivo, na linguagem PHP.

- a) fopen
- b) fwrite
- c) feof
- d) fgets

**100** – Considerando os tipos de dados a serem tratados por um computador, relacione as colunas e, a seguir, assinale a alternativa com a sequência correta.

- $(1) Real$  ( ) 678
- $(3) \text{Lógico}$  ( ) "Cin<br>(4) Inteiro ( ) 99.8
- $(4)$  Inteiro
- a) 4, 3, 2, 1
- b) 4, 2, 3, 1
- c)  $1, 2, 3, 4$
- d) 1, 3, 2, 4

Página 15

(2) – Caractere ( ) *.*Falso*.*